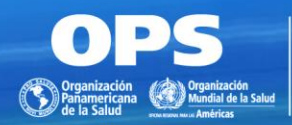

**BIREME** Centro Latinoamericano y del Caribe de Información en Ciencias de la Salud

01/09 - Sesión virtual sobre indización de documentos según la Metodología LILACS 2021

# Introducción a la indización

*Maria Anália da Conceição Maria Regina Chiquetto Ana Lucia Vidili Sueli Mitiko Yano Suga Fuentes de Información Referenciales/FIR BIREME/OPS/OMS*

São Paulo, 25 de marzo de 2021

## Objetivo y temas a tratar

Presentar los principios básicos de indización de acuerdo con la Metodología LILACS.

## **Temas a tratar:**

- **Introducción**
- Conceptos
- Filosofía
- Lectura técnica del documento
- Principios generales
- Tipos de descriptores
- Principales coordinaciones
- Quiz
- Ejemplo de una indización
- Tarea 1

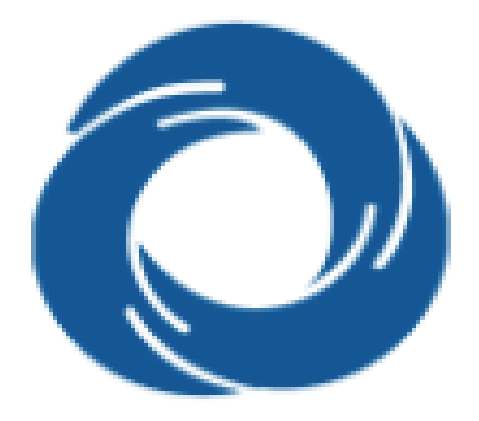

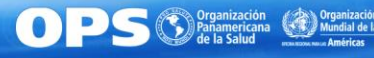

## Introducción

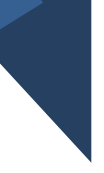

Indización es el proceso por el cual se describe el contenido de un documento mediante uso de descriptores, después de su lectura técnica.

Así, la indización:

- Es esencial para la recuperación de información específica en una base de datos.
- Propicia la integración de las bases de datos que utilizan la metodología LILACS por medio del uso del vocabulario DeCS.

# **Portal LILACS**

#### +A | A | -A | **O** Alto contraste

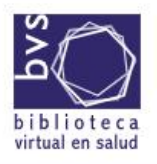

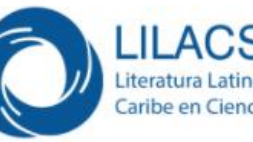

**LILACS** Literatura Latinoamericana y del Caribe en Ciencias de la Salud

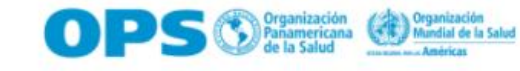

Português English

35 AÑOS CRITERIOS + RED + CONTACTO + INÍCIO SOBRE v **MI BVS** 

#### LILACS, Información en Salud de América Latina y el Caribe

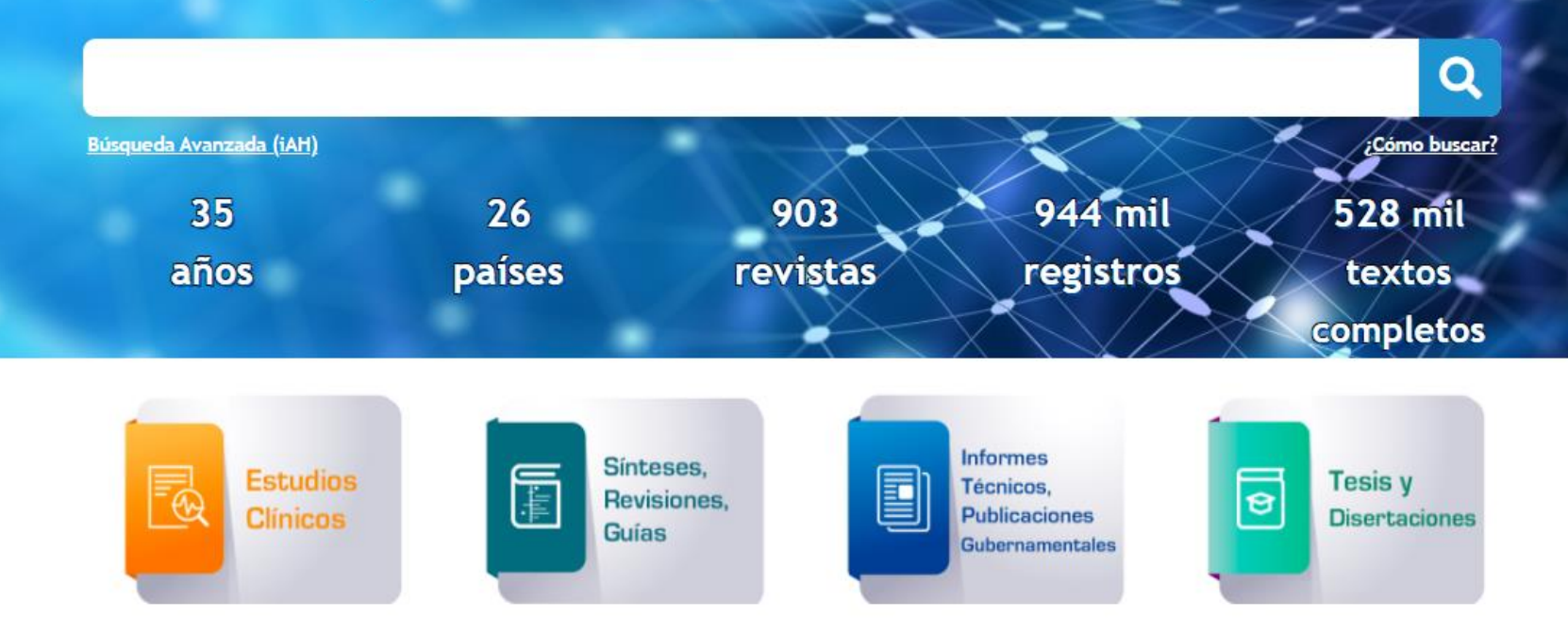

QUEREMOS SU OPINIÓN

**OPS** Cygnización **Cygnización**<br>de la Salud **Cygnización Cygnización** anterior de la Salud **Cygnización** 

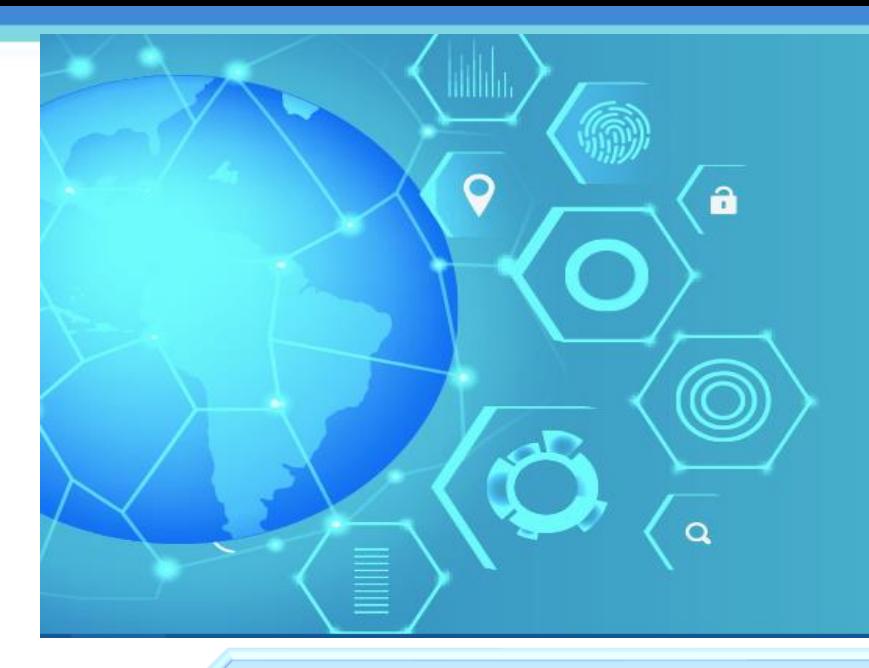

**LILACS** compartiendo información y experiencias de los países de ALyC

 $\blacksquare$ 

La más importante y abarcadora base de datos de AL&C, reúne más de 900 mil registros de **artículos de revistas con** *peer review***, tesis y disertaciones, documentos gubernamentales, anales de congresos y libros**.

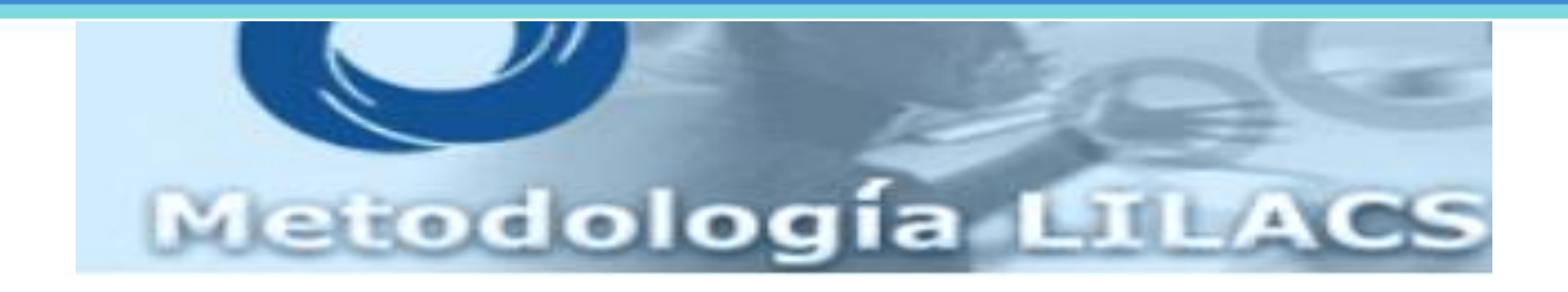

Es un conjunto de normas, manuales, flujos y sistemas para la creación y gestión de bases de datos bibliográficas de literatura científica y técnica en Salud.

La metodología fue desarrollada por BIREME, basada en estándares internacionales, y es adoptada en los países del Sistema Latinoamericano y del Caribe de Información en Ciencias de la Salud, que se denomina Sistema LILACS.

## Metodología LILACS

## **Guías y Manuales**

Guía de selección de documentos

Manual de descripción bibliográfica

**Manual de indización de documentos**

Criterios de selección y permanencia de revistas

Diccionario de datos del modelo LILACS

**Sistemas aplicativos**

**FI-Admin | DeCS**

SeCS | BIREME Accounts | Directorio de la Red BVS

Más informaciones: http://red.bysalud.org/lilacs/es/guia-manuales-y-notas-tecnicas/

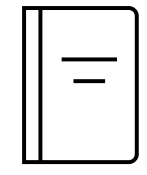

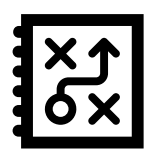

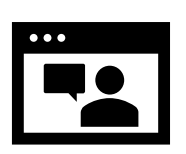

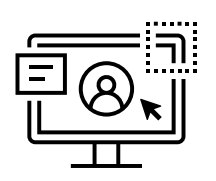

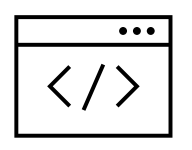

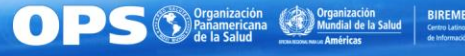

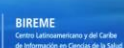

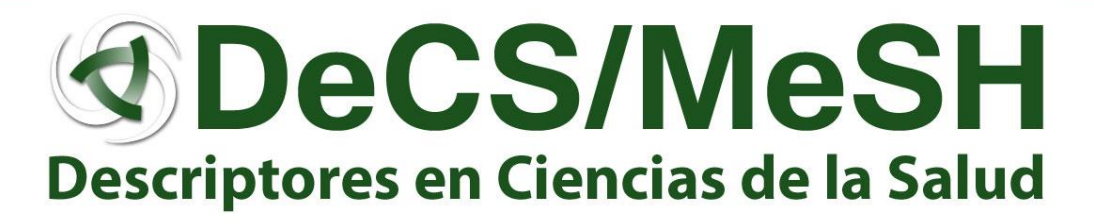

El DeCS es un vocabulario estructurado y multilingüe desarrollado a partir del MeSH (*Medical Subject Headings*) de la *National Library of Medicine* con creación y expansión de categorías específicas: Salud Pública, Vigilancia Sanitaria, Ciencia y Salud y Homeopatía.

Los conceptos son organizados en **jerarquías**  permitiendo búsqueda por términos más amplios o más específicos

#### Jerarquía

- **ANATOMÍA**
- **ORGANISMOS**
- **ENFERMEDADES**
- **COMPUESTOS QUÍMICOS Y DROGAS**
- TÉCNICAS Y EQUIPOS ANALÍTICOS, DIAGNÓSTICOS Y TERAPÉUTICOS
- PSIQUIATRÍA Y PSICOLOGÍA
- **FENÓMENOS Y PROCESOS**
- **DISCIPLINAS Y OCUPACIONES**
- **HOMEOPATÍA**
- ANTROPOLOGÍA, EDUCACIÓN, SOCIOLOGÍA Y FENÓMENOS SOCIALES
- TECNOLOGÍA, INDUSTRIA Y AGRICULTURA
- **HUMANIDADES**
- CIENCIA DE LA INFORMACIÓN
- **DENOMINACIONES DE GRUPOS**
- ATENCIÓN DE SALUD
- **CIENCIA Y SALUD**
- **SALUD PÚBLICA**
- **CARACTERÍSTICAS DE PUBLICACIONES**
- **VIGILANCIA SANITARIA**
- **DENOMINACIONES GEOGRÁFICAS**

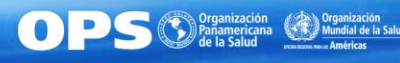

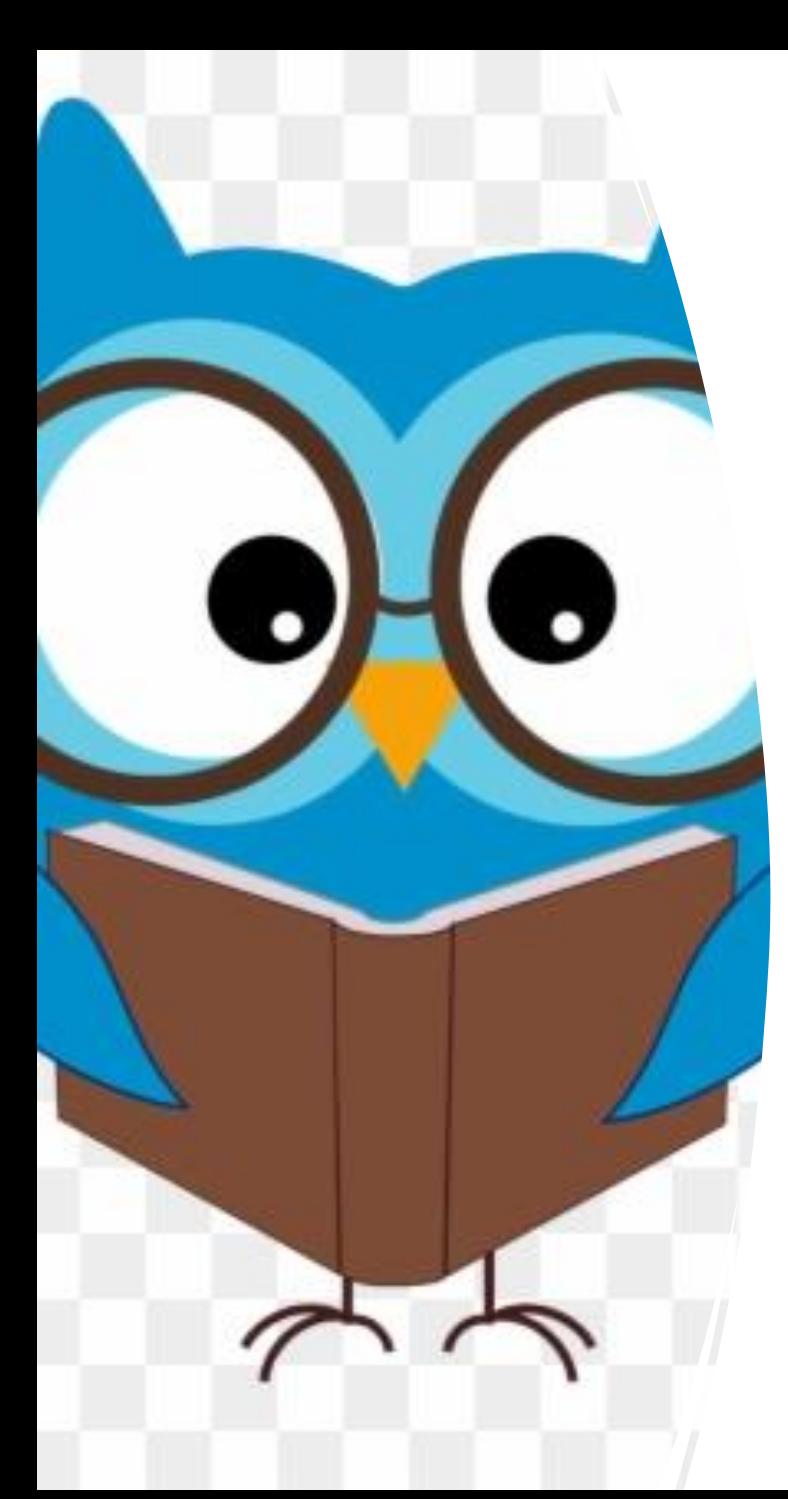

# Filosofía de la indización LILACS

La indización es basada en el contenido del documento (**fidelidad**)

El contenido y el formato de cada documento se describe de forma completa y adecuadamente (**multiplicidad**).

Se utilizan los términos más específicos del vocabulario de acuerdo con el contenido (**especifidad**).

Se analiza el contenido del documento de forma imparcial, libre de influencia de creencias, valores u opiniones personales. No interpretar, evaluar o diagnosticar (**imparcialidad**).

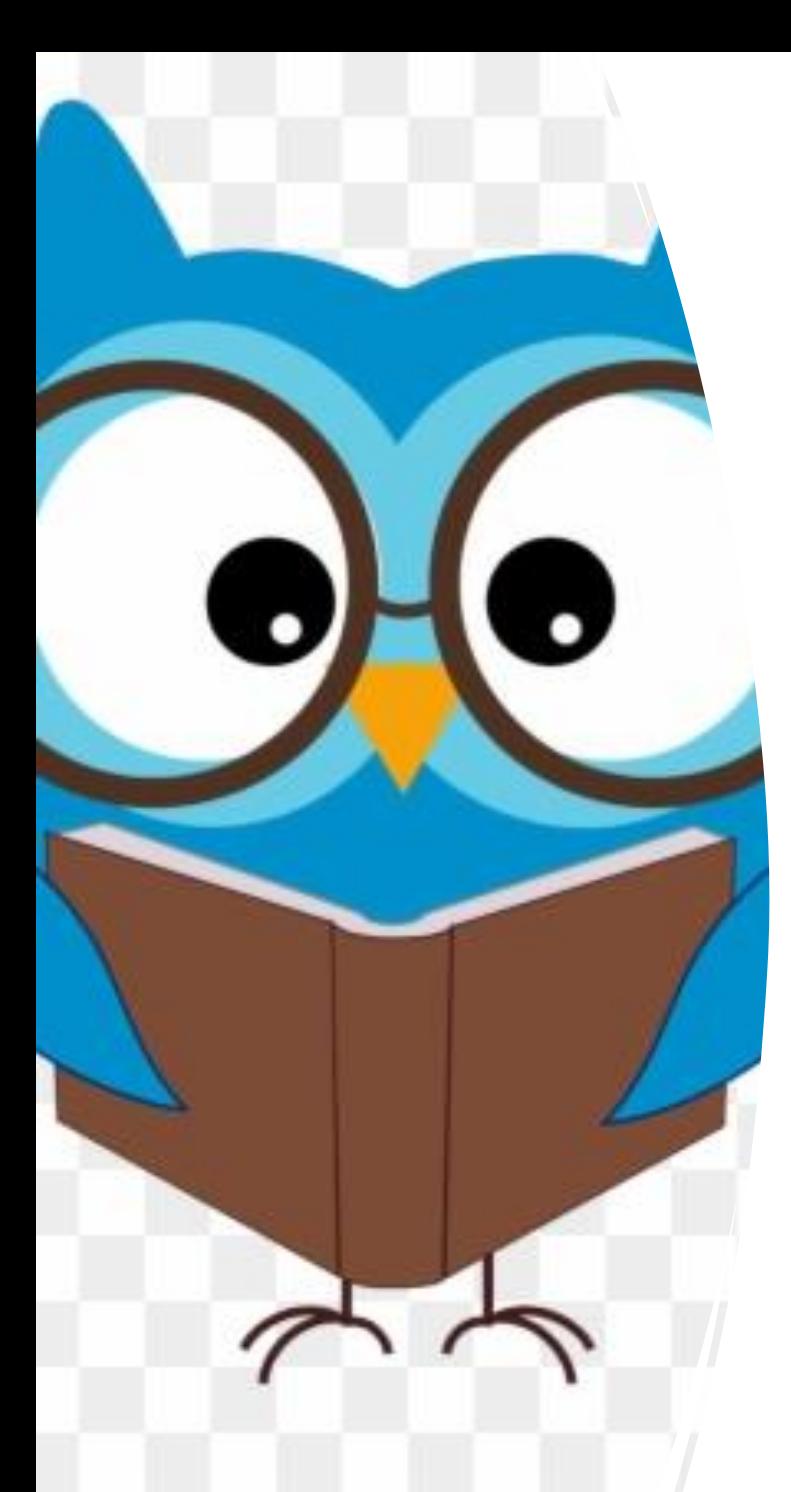

# Filosofía de la indización LILACS

El descriptor seleccionado debe reflejar el contenido discutido en los documentos **(exactitud**)

Los descriptores DeCS deben siempre ser seleccionados en concordancia con las notas de alcance y de indización, jerarquía, reglas y políticas del Manual de Indización LILACS (**conformidad)**

La aplicación de los descriptores DeCS debe ser hecha de forma consistente (**coherencia**).

**¡Buen juicio c**on las reglas de indización!

## Lectura Técnica

- Lea atentamente y comprenda el **título**;
- ✓ Busque el **Objetivo** del documento y correlacione con el título. En artículos el objetivo generalmente se encuentra al final de la Introducción;
- ✓ Escanee el documento, concéntrese en la sección **Materiales y Métodos** y en la sección **Resultados;**
- ✓ Tenga en cuenta los **títulos de las secciones**, inicio de los párrafos, negritas, gráficos, tablas, ilustraciones, etc.;

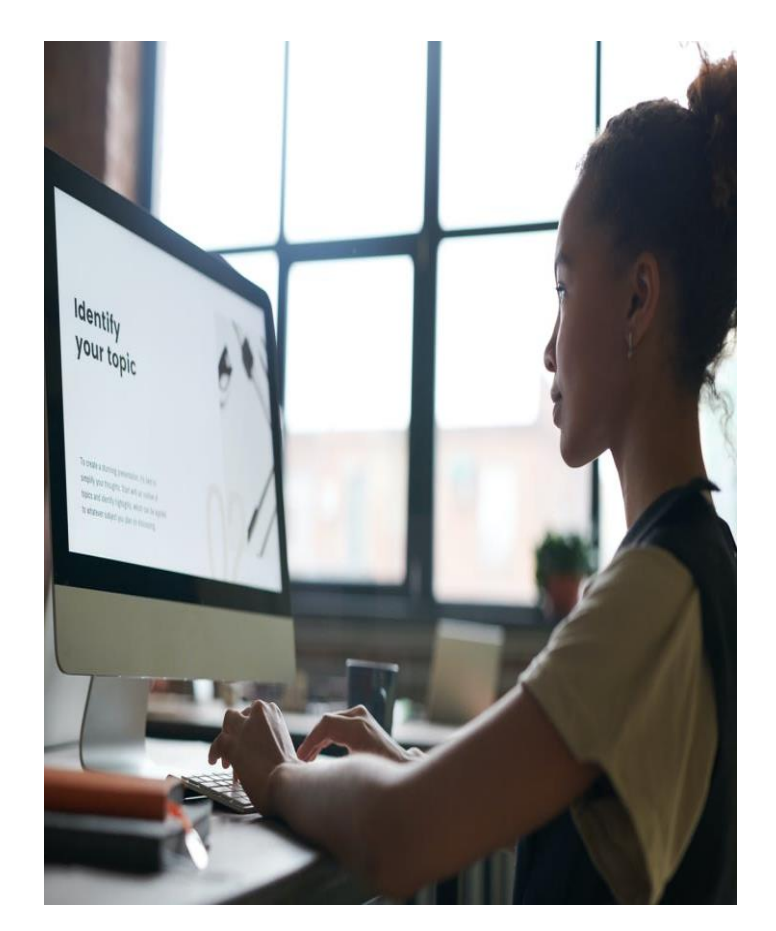

✓ Seleccione para indizar solo los temas realmente **discutidos** en contraposición a los temas simplemente mencionados;

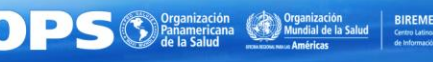

## Lectura Técnica

- ✓ Lea las **conclusiones** del autor para determinar si hay otros términos a indizar;
- ✓ Escanee el **resumen** en busca de **términos olvidados** en la indización. No indice solamente con base en el resumen;
- ✓ Escanee las **palabras clave del autor** para ver si los conceptos elegidos se discuten realmente:
- ✓ Escanee las **referencias bibliográficas** en busca de pistas y confirmación adicional.

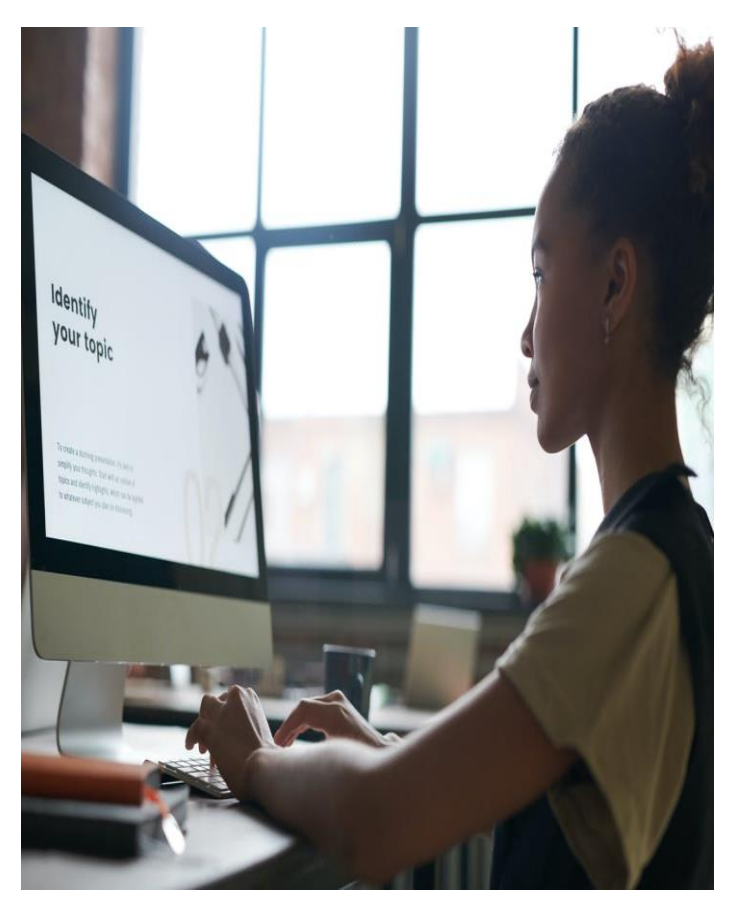

# Tipos de descriptores

## **Descriptores Primarios**

Representan el punto focal del documento. Generalmente son extraídos del **Título y/o Objetivo.**

Términos más frecuentes: **Enfermedades** (Ej. Hepatitis Crónica)**, Compuestos Químicos** (Ej. Aspirina), **Órganos,** (Ej. Hígado) **Terapias**  (Ej. Electrocoagulación), **Funciones** (Ej. Digestión). **Términos de Atención de Salud y Salud Pública** (Ej. Equidad en Salud).

## **Descriptores Secundarios**

Retratan otros temas discutidos que no son el punto focal del documento. Representan conceptos que complementan o coordinan con los descriptores primarios

Términos más frecuentes: **Técnicas (**Ej. Diálisis), **Tipos de Estudios**  (Ej. Estudios Retrospectivos**), Atributos de Enfermedades** (Ej. Enfermedad Crónica)**, Conceptos Epidemiológicos** (Ej. Prevalencia), **Regiones geográficas** (Ej. Chile).

**Para la correcta indización, es imprescindible leer las notas de indización.** 

## **Calificadores**

Son términos que se agregan a los descriptores de forma a definir diferentes aspectos, conceptos y puntos de vista discutidos por el autor en un determinado asunto. Ejemplo: **Dengue/diag**

Son utilizados para refinar/filtrar una búsqueda en LILACS.

**No se debe utilizar más de tres calificadores por descriptor (utilizar la jerarquía para agrupar cuando necesario**).

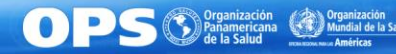

## **Precodificados**

Son descriptores DeCS utilizados para describir los **sujetos de la investigación** y **periodos históricos** estudiados. Se encuentran en casi todos los documentos y por esto motivo fueran predeterminados en el sistema de indización.

Ejemplos: **Humanos, Animales, Femenino, Anciano, Historia del Siglo XXI**

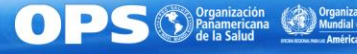

## **Tipos de Publicación**

Son términos usados para describir el **formato** del documento o el **diseño del estudio.** Son divididos en 2 grupos**:**

- Los que reflejan las **prácticas editoriales** de las revistas. Ejemplos: **Editorial, Informe de Casos, Revisión, etc.**
- Los que requieren **juzgamiento analítico** del indizador. Ejemplos: **Estudios de Evaluación, Ensayo Clínico, Guía de Práctica Clínica, etc.**

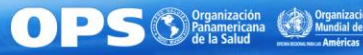

# Ejemplo

Uso de paracetamol en una mujer de 40 años para

tratar cefalea crónica: informe de un caso\*.

## ¿Cuales son los términos identificados?

\*Ejemplo ilustrativo

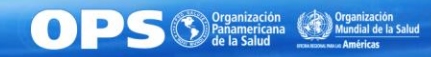

## Búsqueda del término Paracetamol en el sistema FI-Admin

## Jerarquía

- 1. COMPUESTOS QUÍMICOS Y DROGAS
	- **Compuestos Orgánicos** 
		- **Amidas** 
			- **Anilidas** 
				- **Acetanilidas** 
					- Acetaminofén
					- **Diamfenetida**
					- Etidocaína
					- **Inosina Pranobex**
					- Lidocaína
					- **Fenacetina**
					- Practolol
					- Ranolazina
					- Trimecaína
- 2. COMPUESTOS QUÍMICOS Y DROGAS
	- **Compuestos Orgánicos** 
		- **Aminas** 
			- **Compuestos de Anilina** 
				- **Anilidas** 
					- **Acetanilidas** 
						- Acetaminofén

#### Acetaminofén / Acetaminophen / Acetaminofen

#### Seleccionar

Analgésico antipirético derivado de la acetanilida. Tienen propiedades anti-inflamatorias débiles y es utilizado como analgésico común, pero puede causar daño hepático, renal y en las células de la sangre.

#### Sinónimos:

- · Acetamidofenol
- Acetaminofeno
- · Hidroxiacetanilida
- · Paracetamol

#### Categorías:

- $\bullet$  D02.065.199.092.040
- · D02.092.146.113.092.040

#### Acción farmacológica:

- Analgésicos no Narcóticos
- · Antipiréticos

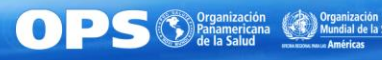

## Búsqueda de la acción farmacológica Analgésicos no Narcóticos

## Jerarquía

- 1. COMPUESTOS QUÍMICOS Y DROGAS
	- **Acciones y Usos Químicos** 
		- **Acciones Farmacológicas** 
			- Efectos Fisiológicos de las Drogas
				- Fármacos del Sistema Nervioso Periférico
					- Fármacos del Sistema Sensorial
						- Analgésicos
							- Analgésicos no Narcóticos
								- Antiinflamatorios no **Esteroideos**
							- Analgésicos de Acción Corta
							- Antagonistas del Receptor Peptídico Relacionado con el
							- Gen de la Calcitonina
							- **Desensibilizantes Dentinarios**
							- **Narcóticos**

## Analgésicos no Narcóticos / Analgesics, Non-

#### Narcotic / Analgésicos não Entorpecentes

Seleccionar

Subclase de agentes analgésicos que normalmente no se unen a los RECEPTORES OPIOIDES y no son adictivos. Muchos analgésicos no narcóticos se ofrecen como MEDICAMENTOS SIN PRESCRIPCIÓN.

#### Sinónimos:

• Analgésicos no Opioides

#### Categorías:

- · D27.505.696.663.850.014.040
- D27.505.954.427.040.100

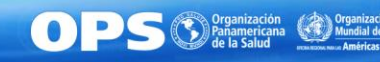

## Calificador para Paracetamol y Analgésicos no Narcóticos

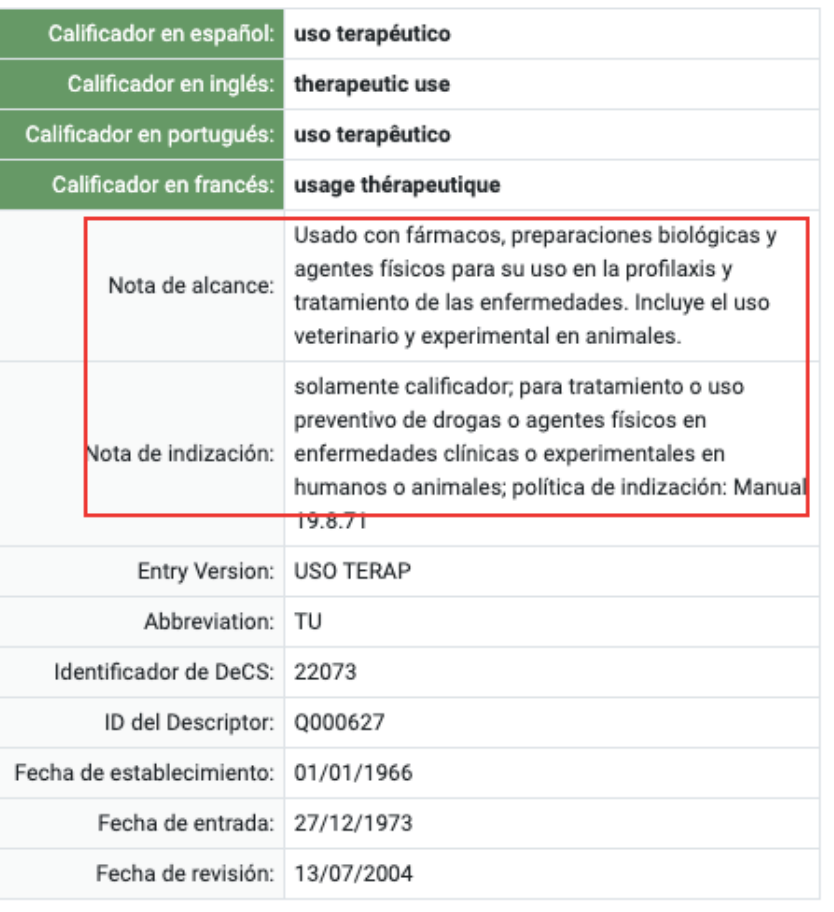

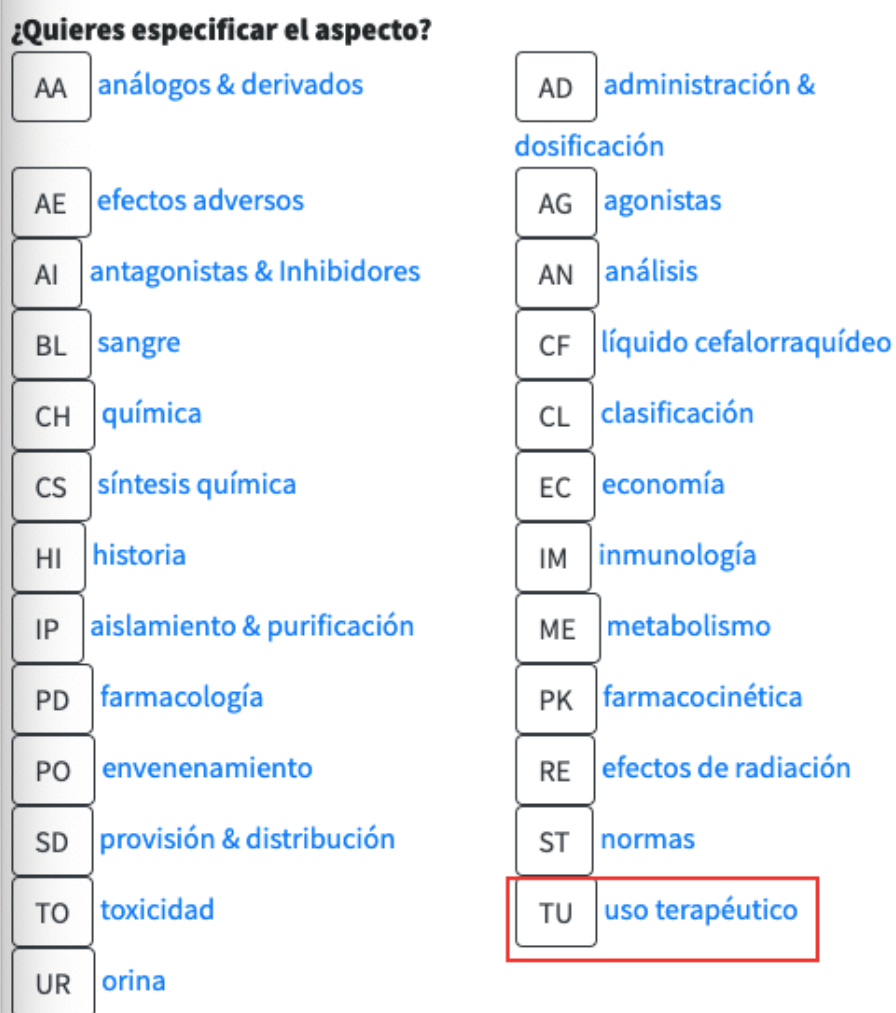

 $\mathbf{O}$  $\mathbf{P}$ Mundial de la Salud

## Búsqueda del término Cefalea Crónica en el sistema FI-Admin

#### Jerarquía

- **1. ENFERMEDADES** 
	- Enfermedades del Sistema Nervioso
		- Enfermedades del Sistema Nervioso Central
			- Encefalopatías
				- Encefalopatía Aguda Febril
				- Mutismo Acinético
				- Ambliopía
				- Amnesia Global Transitoria
				- **Enfermedades Auditivas Centrales**
				- **Enfermedades de los Ganglios Basales**
				- Absceso Encefálico
				- Daño Encefálico Crónico
				- Muerte Encefálica
				- **Encefalopatías Metabólicas**
				- Edema Encefálico
				- Lesiones Encefálicas
				- Neoplasias Encefálicas
				- **Enfermedades Cerebelosas**
				- **Trastornos Cerebrovasculares**
				- Demencia
				- Esclerosis Cerebral Difusa de Schilder
				- **Encefalitis**
				- Encefalomalacia
					- **Epilepsia**
					- Trastornos de Cefalalgia
						- **Cefaleas Primarias**
						- **Cefaleas Secundarias**

#### Trastornos de Cefalalgia / Headache Disorders / **Transtornos da Cefaleia**

#### Seleccionar

Afecciones comunes con sintomas de CEFALEA. Los trastornos de cefalea se clasifican en dos grupos principales: CEFALEAS PRIMARIAS (basándose en las características de sus síntomas de cefalea) y CEFALEAS SECUNDARIAS (basándose en sus etiologías) (Traducción libre del original: International Classification of Headache Disorders, 2nd ed. Cephalalgia 2004: suppl  $1$ ).

#### Sinónimos:

- · Cefalea Crónica
- · Síndromes de Cefalgia

#### **Categorías:**

 $\bullet$  C10.228.140.546

#### **Relaccionados:**

• Cefalea

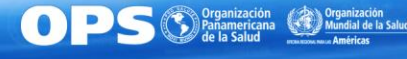

## Calificador para Cefalea Crónica

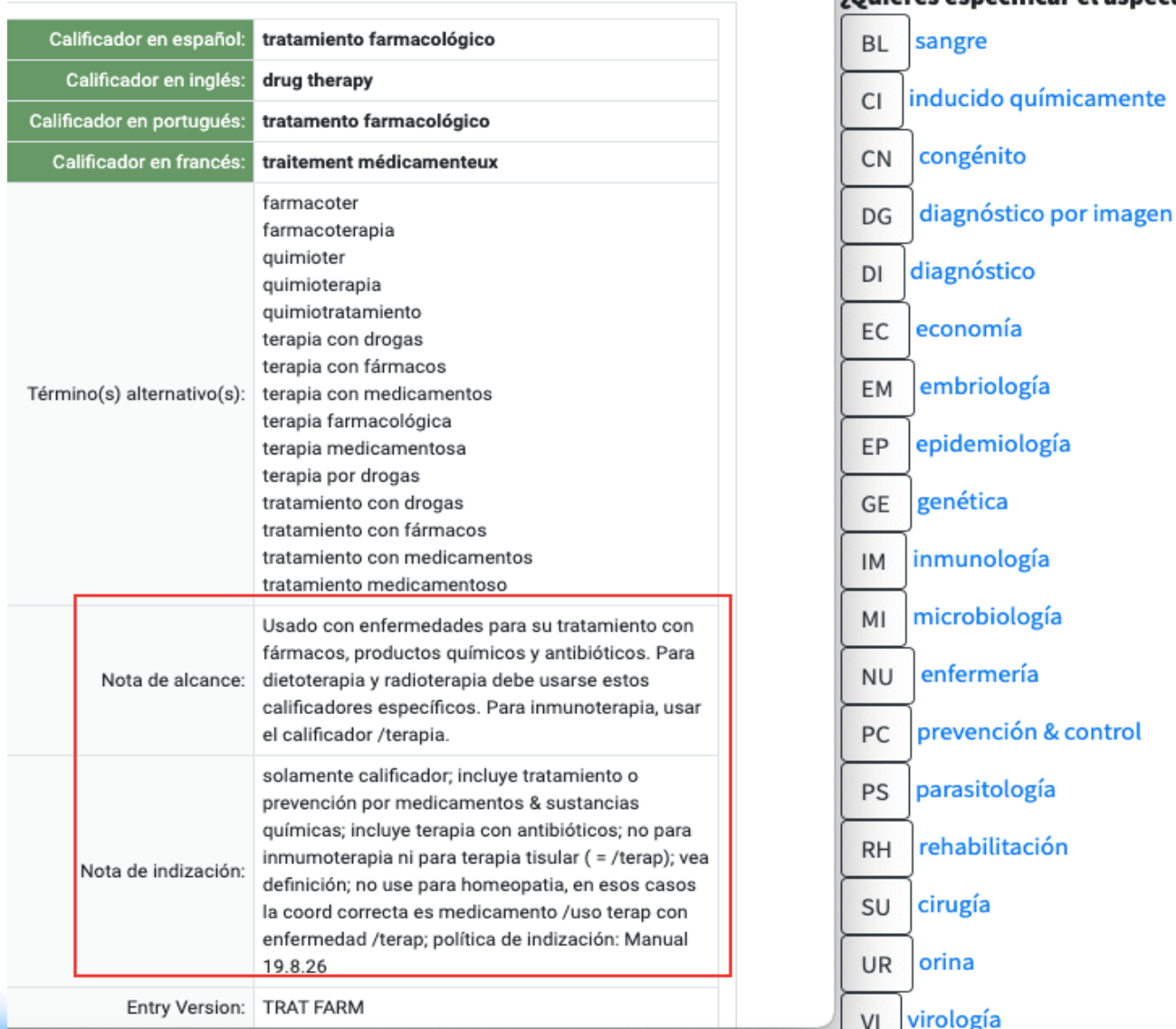

#### ¿Quieres especificar el aspecto?

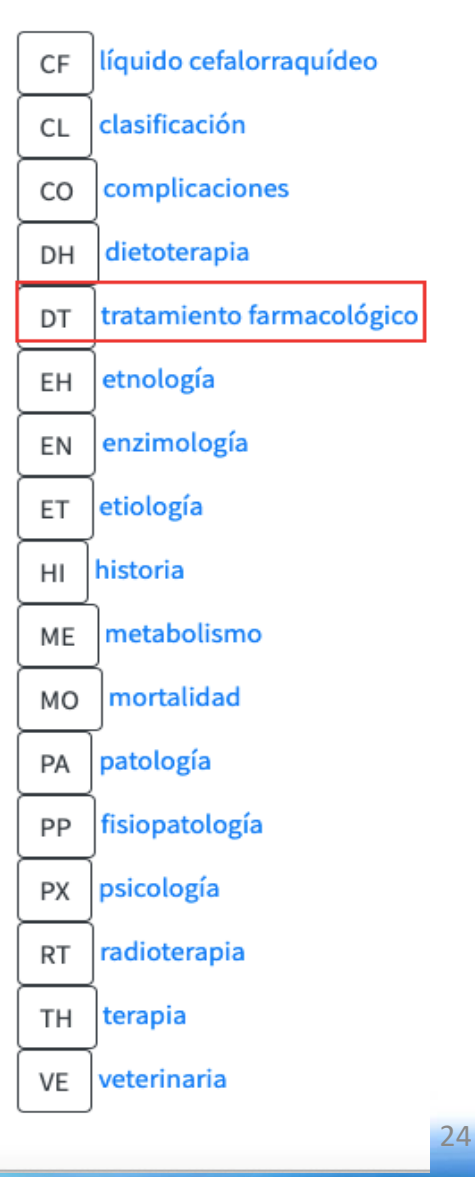

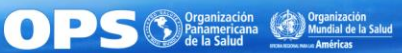

BIREME

## Descriptores selecionados en el FI-Admin

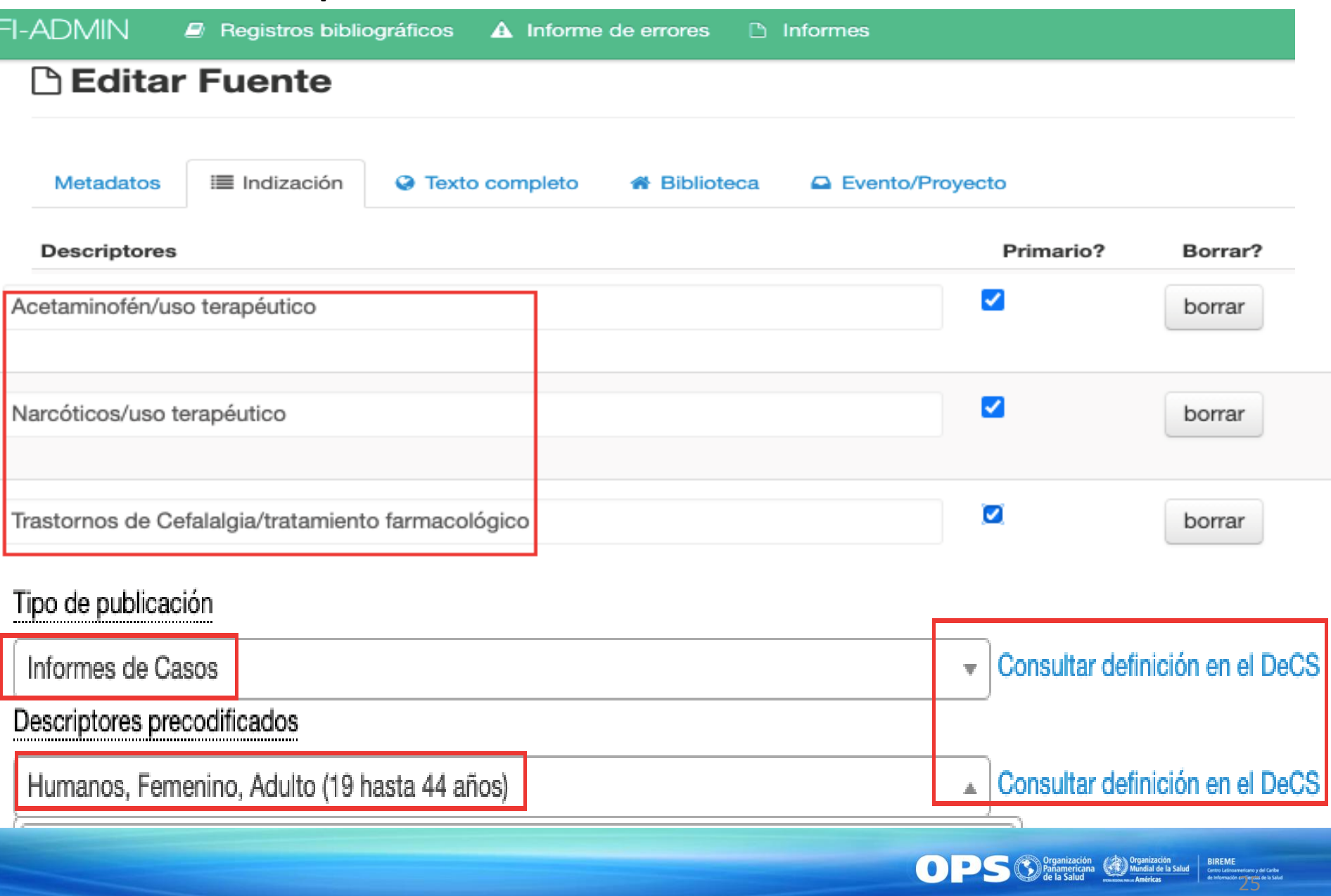

## Coordinación

El sistema de indización LILACS es coordinado, o sea, el contenido de los documentos son indizados mediante la combinación o coordinación de descriptores en las siguientes modalidades:

- ➢ dos o más descriptores
- $\triangleright$  descriptor(es) con calificador(es)
- $\triangleright$  descriptor(es) y precodificado(s)
- $\triangleright$  descriptor(es) precoordinado(s)

**Leer siempre las notas del DeCS para hacer las coordinaciones indicadas**

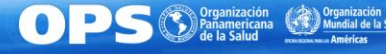

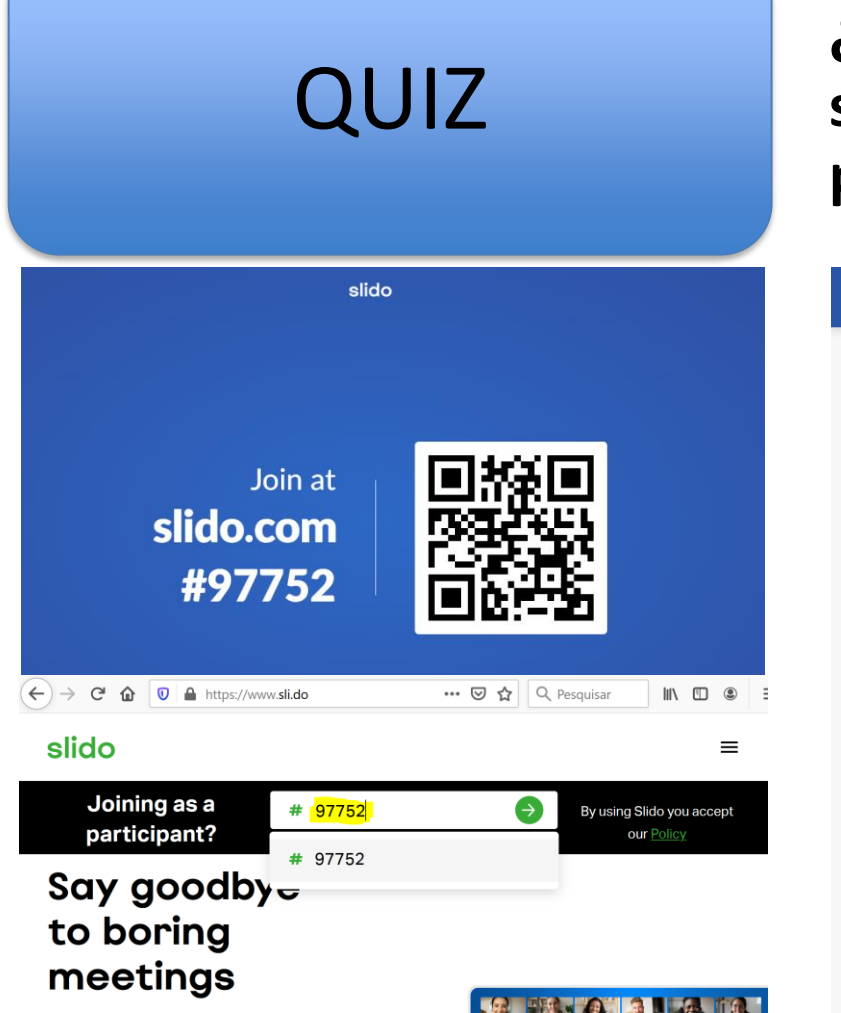

## **¿De cuáles secciones generalmente se extraen los descriptores primarios de un artículo de revista?**

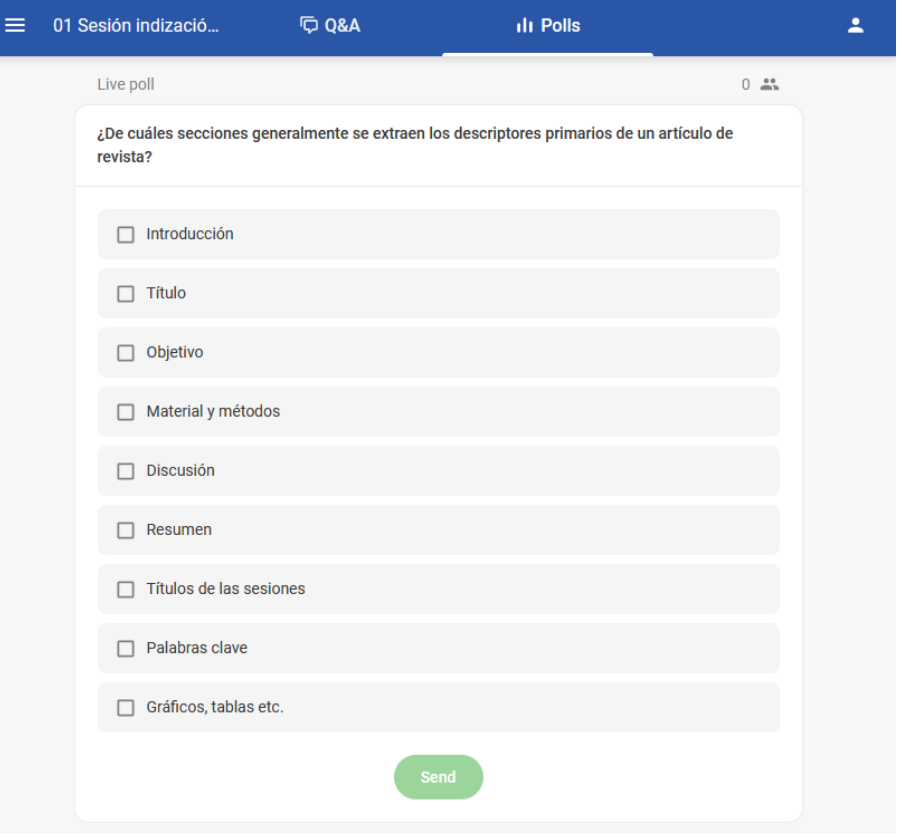

27

nización (A) Organización<br>nericana (A) Mundial de la Salud

O en el chat de Teams, si está en versión desktop

Slido is an easy-to-use Q&A and polling app that will turn your silent listeners into engaged participants.

O el enlace acortado pegado en el chat de Teams: https://bit.ly/3tP88V

# QUIZ

slido

## **¿Cuáles son los Precodificados necesarios para representar un niño de 5 años de edad?**

 $\equiv$ 

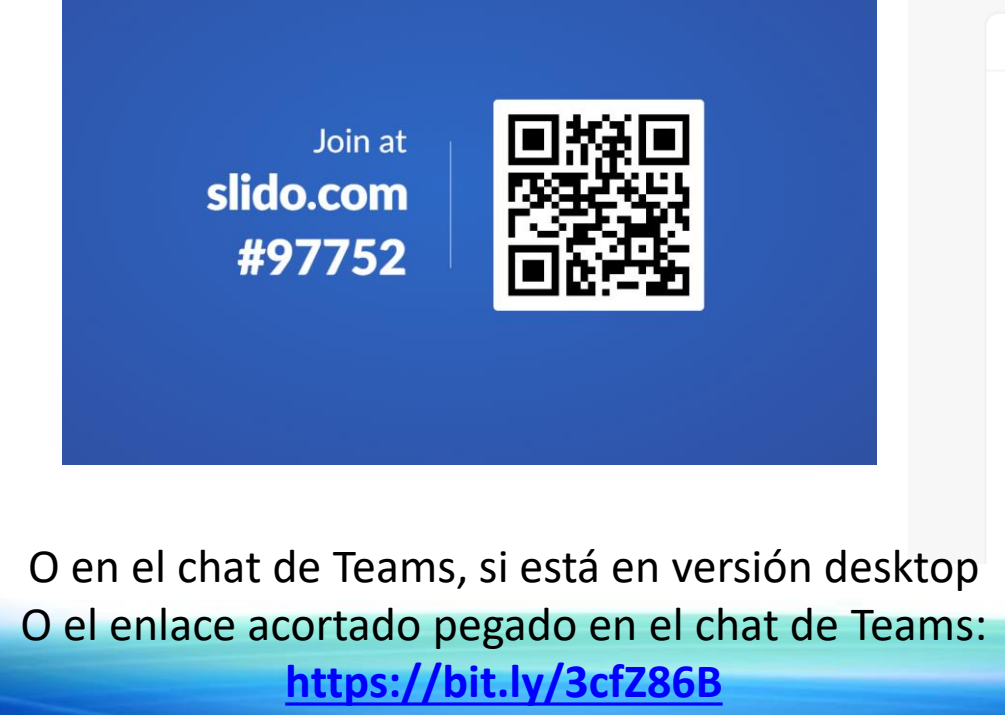

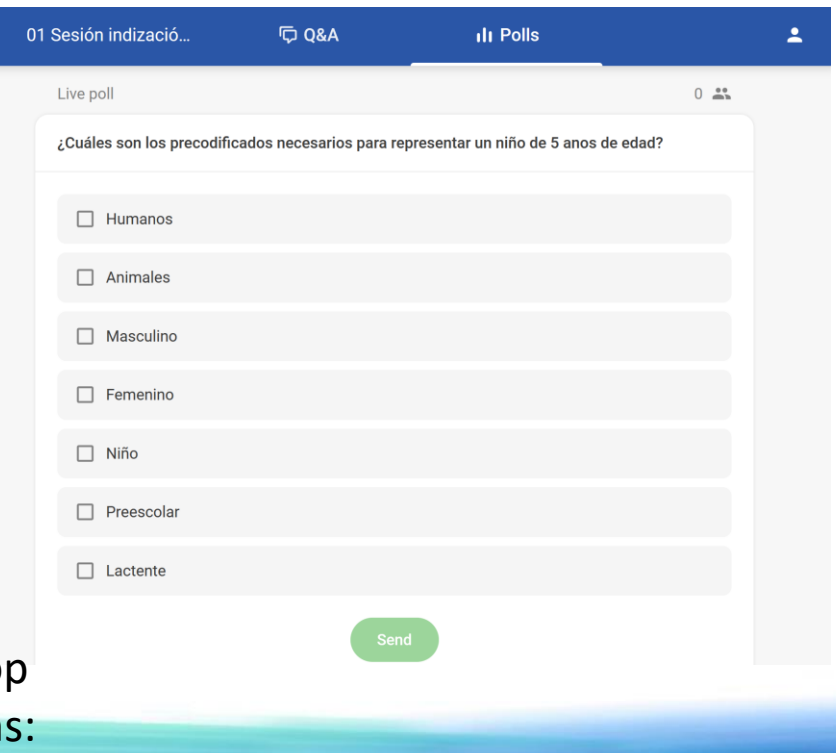

 $\bullet$   $\bullet$ 

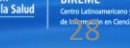

## Principales Coordinaciones

## **Neoplasia/órgano x Tipo histológico**

■ Indizar el descriptor precoordinado del local u órgano de la neoplasia (neoplasia/órgano) con el tipo histológico.

#### **Compuestos Químicos x Acción Farmacológica**

■ Coordinar el compuesto químico con la acción farmacológica discutida en el documento.

**Los dos descriptores de la coordinación deben ser indizados con los mismos calificadores**.

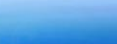

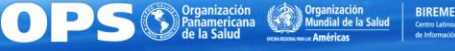

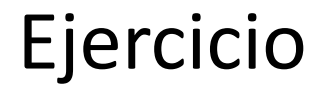

## **¿Cuales son las coordinaciones necesarias para el descriptor Neoplasias de la Mama?**

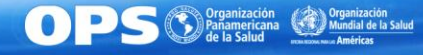

## Ejercicio - respuesta

#### **Neoplasias de la Mama**

**Nota de indización:** solamente humano; **Neoplasias de la Mama Masculina** también está disponible; para animal use **Neoplasias Mamarias Animales** o **Neoplasias Mamarias Experimentales**: coordine como primario con tipo **histológico de neoplasia (como primario)**

**Respuesta:**

- **- Neoplasias de la Mama**
- **- Tipo histológico de neoplasia**
- **- Humanos**
- **- Masculino o Femenino si mencionado**
- **- Precodificados de edad si mencionado**

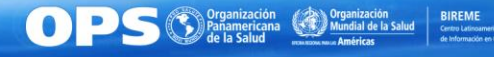

## Ejercicio

## **¿Como se indiza un documento con el título "infección por staphylococcus aureus en niños de 5 años de edad"?**

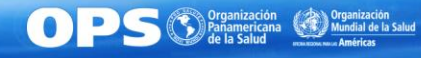

## Ejercicio - respuesta

## **Staphylococcus Aureus**

**Nota de indización:** infección **= Infecciones Estafilococicas**

**Nota de alcance del precodificado Niño**: Persona entre 6 y 12 años de edad. Un individuo de 2 a 5 años es un **Preescolar**

**Respuesta:**

- **- Staphylococcus aureus**
- **- Infecciones Estafilocócicas**
- **- Humanos**
- **- Masculino**
- **- Preescolar**

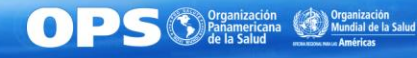

#### Ejemplo de artículo indizado (Ensayo Clínico Controlado Aleatorio)

#### **Efecto de la suplementación con vitamina D en dosis única sobre el estado nutricional de vitamina D**

[https://scielo.conicyt.cl/scielo.php?script=sci\\_arttext&pid=S0370-41062020000500684](https://scielo.conicyt.cl/scielo.php?script=sci_arttext&pid=S0370-41062020000500684)

#### Sujetos y Método

Se realizó un ensayo clínico aleatorizado, sin enmascaramiento, al cual se ingresaron 84 lactantes sanos (42 por grupo), entre el 15 de agosto de 2015 y el 15 de julio de 2016, que asistían a control sano en el Centro de Salud Familiar (CESFAM) Padre Vicente Irarrázaval, Santiago (Latitud 33°S). Se incluyeron recién nacidos a término entre 25 y 45 días de vida alimentados con leche materna exclusiva o predominante, que tuviesen aprobación de los padres o representante legal mayor de edad a través del consentimiento informado escrito.

Se excluyeron los niños con enfermedad crónica de base, piel fototipo VI (descendencia afroamericana) y producto de embarazo gemelar. Además de aquellos que durante el estudio iniciaron con formula láctea adaptada mayor a 150 ml/día en lactantes menor de 3 meses o 300 ml/día en lactantes entre 3 y 6 meses.

Los participantes fueron asignados a cada grupo de

Organización (Contabal de la Salud BIREME)<br>Panamericana (Contabal de la Salud Germanizano y de Casa

Ejemplo de artículo indizado (Ensayo Clínico Controlado Aleatorio)

**Efecto de la suplementación con vitamina D en dosis única sobre el estado nutricional de vitamina D**

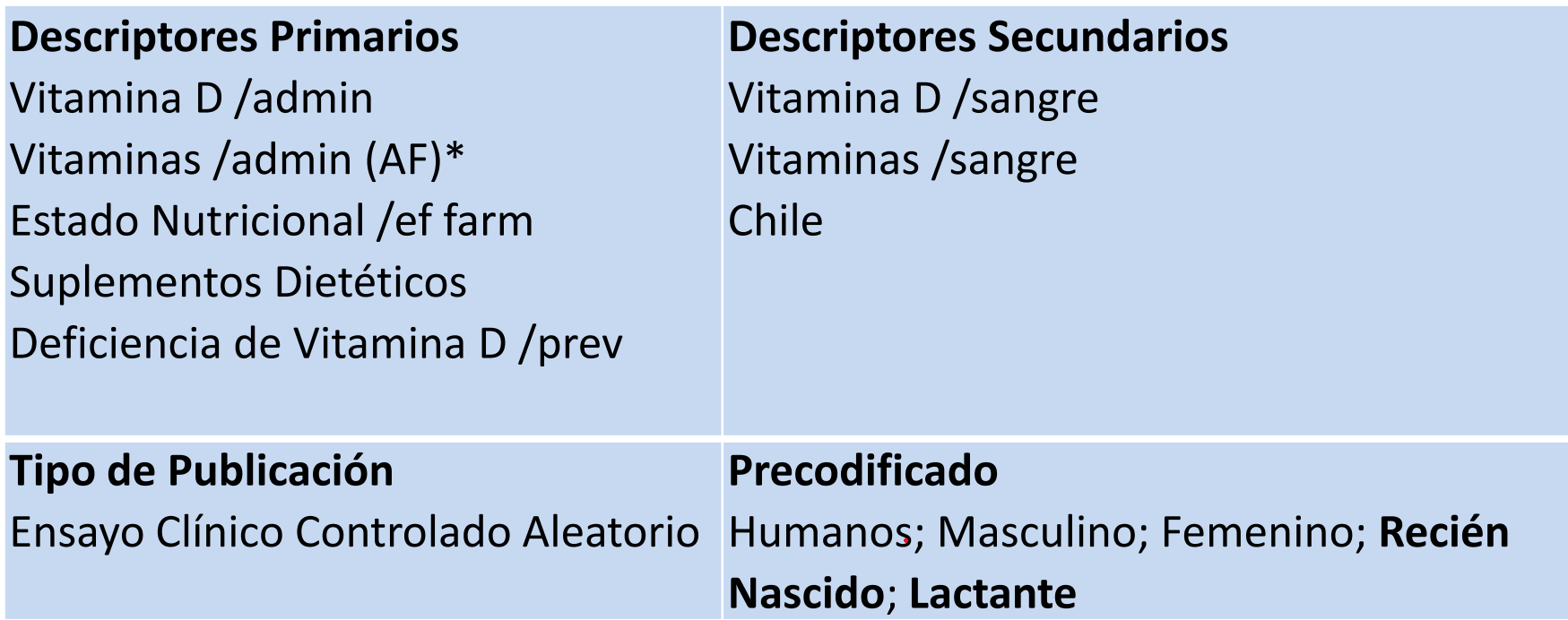

**\*Vitaminas** pertenece a las subcategorías: **Acción Farmacológica y de Nutrientes.** 

**Vitamina D** pertenece solo a la subcategoría **Compuestos Policíclicos.**

## Vitamina D y Vitaminas - Jerarquia

#### **[COMPUESTOS QUÍMICOS Y DROGAS](https://pesquisa.bvsalud.org/portal/decs-locator/?lang=es&mode=dataentry&tree_id=D04.210.500.812.768)**

[Compuestos Policíclicos](https://pesquisa.bvsalud.org/portal/decs-locator/?lang=es&mode=dataentry&tree_id=D04.210.500.812.768)

[Compuestos de Anillos Fusionados](https://pesquisa.bvsalud.org/portal/decs-locator/?lang=es&mode=dataentry&tree_id=D04.210.500.812.768)

**[Esteroides](https://pesquisa.bvsalud.org/portal/decs-locator/?lang=es&mode=dataentry&tree_id=D04.210.500.812.768)** 

**[Secoesteroides](https://pesquisa.bvsalud.org/portal/decs-locator/?lang=es&mode=dataentry&tree_id=D04.210.500.812.768)** 

Vitamina D

[Colecalciferol](https://pesquisa.bvsalud.org/portal/decs-locator/?lang=es&mode=dataentry&tree_id=D04.210.500.812.768)

[Ergocalciferoles](https://pesquisa.bvsalud.org/portal/decs-locator/?lang=es&mode=dataentry&tree_id=D04.210.500.812.768)

#### **COMPUESTOS QUÍMICOS Y DROGAS**

[Acciones y Usos Químicos \[D27\]](https://decs.bvsalud.org/es/ths/resource/?id=33857) [Acciones Farmacológicas \[D27.505\]](https://decs.bvsalud.org/es/ths/resource/?id=33858) [Efectos Fisiológicos de las Drogas \[D27.505.696\]](https://decs.bvsalud.org/es/ths/resource/?id=38325) [Micronutrientes \[D27.505.696.494\]](https://decs.bvsalud.org/es/ths/resource/?id=32687) [Vitaminas \[D27.505.696.494.600\]](https://decs.bvsalud.org/es/ths/resource/?id=15217) [Provitaminas \[D27.505.696.494.600.354\]](https://decs.bvsalud.org/es/ths/resource/?id=56655) [Complejo Vitamínico B](https://decs.bvsalud.org/es/ths/resource/?id=15205) [\[D27.505.696.494.600.708\]](https://decs.bvsalud.org/es/ths/resource/?id=15205) **FENÓMENOS Y PROCESOS** [Fenómenos Fisiológicos \[G07\]](https://decs.bvsalud.org/es/ths/resource/?id=53412) [Nutrición, Alimentación y Dieta \[G07.203\]](https://decs.bvsalud.org/es/ths/resource/?id=56120) [Alimentos \[G07.203.300\]](https://decs.bvsalud.org/es/ths/resource/?id=5639) [Nutrientes \[G07.203.300.681\]](https://decs.bvsalud.org/es/ths/resource/?id=25401) [Micronutrientes \[G07.203.300.681.500\]](https://decs.bvsalud.org/es/ths/resource/?id=32687) [Vitaminas \[G07.203.300.681.500.600\]](https://decs.bvsalud.org/es/ths/resource/?id=15217) **[Provitaminas](https://decs.bvsalud.org/es/ths/resource/?id=56655)** [\[G07.203.300.681.500.600.500\]](https://decs.bvsalud.org/es/ths/resource/?id=56655) **TECNOLOGÍA, INDUSTRIA Y AGRICULTURA** [Alimentos y Bebidas \[J02\]](https://decs.bvsalud.org/es/ths/resource/?id=33545) [Alimentos \[J02.500\]](https://decs.bvsalud.org/es/ths/resource/?id=5639) [Nutrientes \[J02.500.681\]](https://decs.bvsalud.org/es/ths/resource/?id=25401) [Micronutrientes \[J02.500.681.500\]](https://decs.bvsalud.org/es/ths/resource/?id=32687)

[Vitaminas \[J02.500.681.500.600\]](https://decs.bvsalud.org/es/ths/resource/?id=15217)

[Provitaminas \[J02.500.681.500.600.500\]](https://decs.bvsalud.org/es/ths/resource/?id=56655)

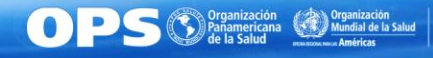

## *Tarea 1*

## **Realizar ejercicios sobre Descriptor Primario y Secundario**

Formulario de la tarea: <https://bit.ly/3cfdzYA>

## **Fecha de entrega: 08 de abril 2021**

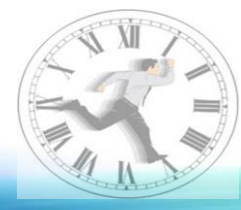

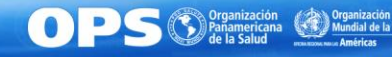

## **Próxima sesión**

Tema**: Actualización del DeCS**

## **Nuevos descriptores y nuevas funcionalidades del DeCS**

Fecha: **29 de abril de 2021**

Horario: **12h00** (Brasília -3h00 GMT)

**Enlace de la reunión:** 

*<https://bit.ly/3eqLyyV>*

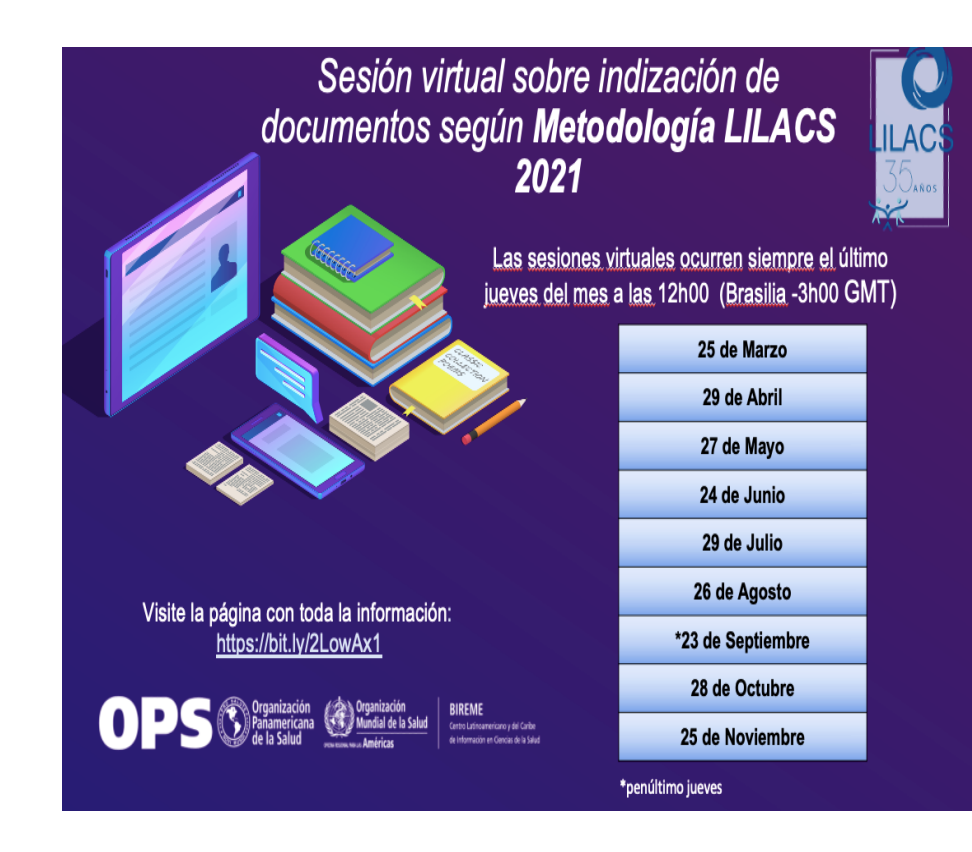

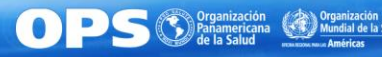

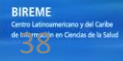

## Referencias

BIREME. Biblioteca Virtual en Salud. Manual de indización de documentos para la base de datos LILACS [Internet]. São Paulo: BIREME, 2008. [Citado en: 17 marzo 2021]. Disponible en: https://bit.ly/2VPyM08

BIREME. Biblioteca Virtual en Salud. Portal de la BVS . Sesiones virtuales sobre indización de documentos según Metodología LILACS (2017). São Paulo: BIREME, 2008. [Citado en: 17 marzo 2021]. Disponible en:

http://red.bvsalud.org/capacitacao/es/sesiones-virtuales-sobre-indizacion-dedocumentos-segun-metodologia-lilacs/

DESCRIPTORES EN CIENCIAS DE LA SALUD: DeCS [Internet]. Actualizado en mar 2020. São Paulo: BIREME / OPS / OMS. . [Citado en: 17 marzo 2021]. Disponible en: https://decs.bvsalud.org/

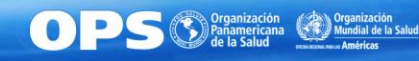

- *Documentación de las sesiones: [https://lilacs.bvsalud.org/es/blog/2019/11/26/sesion-virtual-sobre](https://lilacs.bvsalud.org/es/blog/2019/11/26/sesion-virtual-sobre-indizacion-de-documentos-segun-metodologia-lilacs-2020/)[indizacion-de-documentos-segun-metodologia-lilacs-2020/](https://lilacs.bvsalud.org/es/blog/2019/11/26/sesion-virtual-sobre-indizacion-de-documentos-segun-metodologia-lilacs-2020/)*
- *Google Classroom - Indización de documentos según la Metodología LILACS <https://classroom.google.com/u/0/c/NjkxNzYzNzU3MDFa>*
- *Dudas y comentarios: red-bvs@googlegroups.com*

# ¡Gracias!

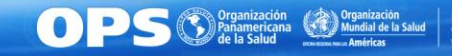